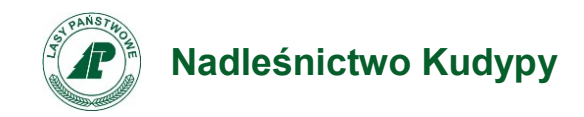

Załącznik nr 2 do decyzji nr 38 z dnia 29 czerwca 2022 r. Nadleśniczego Nadleśnictwa Kudypy:

# **Regulamin korzystania z obszarów objętych Programem "Zanocuj w lesie".**

*Miło nam powitać Cię w lesie zarządzanym przez Lasy Państwowe. To obszar, na którym możesz biwakować. Zanim oddasz się relaksowi na łonie natury, przeczytaj, proszę, zasady korzystania z udostępnionych na ten cel terenów. Ufamy, że pozostawisz to miejsce bez śladu swojej obecności. Nie jesteś jedynym, który korzysta z tego miejsca. Miłego obcowania z lasem!*

- 1. Gospodarzem terenu jest **Nadleśniczy Nadleśnictwa Kudypy**.
- 2. Obszar Programu "Zanocuj w lesie" oznaczony jest na mapie [\[https://www.bdl.lasy.gov.pl/portal/mapy](https://www.bdl.lasy.gov.pl/portal/mapy) – na dole ekranu z prawej strony należy wybrać "Mapy BDL" i przejść do: "Mapa zagospodarowania turystycznego" po czym przybliżyć widok do Nadleśnictwa Kudypy]. Mapa w wersji elektronicznej: [Mapa](https://kudypy.olsztyn.lasy.gov.pl/documents/688685/40810534/Mapa+obszar+1/b3b11a16-95fa-119d-78d3-920a4efba8db)  [obszar 1,](https://kudypy.olsztyn.lasy.gov.pl/documents/688685/40810534/Mapa+obszar+1/b3b11a16-95fa-119d-78d3-920a4efba8db) [Mapa obszar 2.](https://kudypy.olsztyn.lasy.gov.pl/documents/688685/40810534/mapa+obszar+2/8df0b30c-46b7-d9e0-8e12-7eb08219c71e)

Chcąc sprawdzić, czy jesteś już na terenie objętym programem, skorzystaj z aplikacji mBDL.

- 3. Możesz tutaj **bezpłatnie** odpocząć, lecz pamiętaj, bez względu na to, jakiego wyposażenia używasz do wypoczynku, nie może ono niszczyć drzew, krzewów oraz runa leśnego.
- 4. W jednym miejscu może nocować **maksymalnie dziewięć osób, przez nie dłużej niż dwie noce z rzędu**. W tym przypadku zgłoszenie nie jest wymagane. Jednak będzie nam miło, gdy do nas napiszesz i dasz znać, że się do nas wybierasz.
- 5. Nocleg powyżej limitu osób i czasu, określonego w pkt. 4, należy **zgłosić mailowo** na adres nadleśnictwa [[kudypy@olsztyn.lasy.gov.pl\]](file:///C:/Users/pawel.wyrzykowski/Desktop/DOKUMENTY/UDOSTĘPNIANIE%20LASU/Zanocuj%20w%20Lesie/do%20int%202/kudypy@olsztyn.lasy.gov.pl) **nie później niż 2 dni robocze** przed planowanym noclegiem. Zgłoszenie wymaga potwierdzenia mailowego nadleśnictwa, które jest formalnym wyrażeniem zgody na pobyt.

Zgłoszenie powinno zawierać:

- imię i nazwisko zgłaszającego,
- telefon kontaktowy,
- mail kontaktowy,
- liczbę nocy (daty),
- liczbę osób,
- planowane miejsce biwakowania (nazwa obszaru),
- zgodę na przetwarzanie danych osobowych.

### **Wzór zgłoszenia do pobrania: [formularz zgłoszeniowy](https://kudypy.olsztyn.lasy.gov.pl/documents/688685/40810534/Formularz+zg%C5%82oszeniowy/3897b07a-5bac-f12d-c48f-8c4b8ca4f891).**

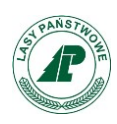

- 6. Jeśli zamierzasz nocować w lesie, rekomendujemy użycie własnego **hamaka, płachty biwakowej**, a w wypadku rozbicia namiotu pamiętaj, żeby robić to na trwałej nawierzchni, bez szkody dla runa leśnego i bez rozgarniania ściółki leśnej.
- 7. Zanim wyruszysz do lasu, sprawdź na stronie [\[https://www.bdl.lasy.gov.pl/portal/mapy\]](https://www.bdl.lasy.gov.pl/portal/mapy) **mapę zakazów wstępu do lasu**, czy nie został wprowadzony okresowy zakaz wstępu do lasu, np. z powodu dużego zagrożenia pożarowego (*Na dole ekranu z prawej strony należy wcisnąć przycisk "Mapy BDL" i wybrać "Mapa zakazów wstępu do lasu" po czym przybliżyć widok do interesującego nas obszaru*).
- 8. Sprawdź **informacje na stronach nadleśnictw** dotyczące obszarów, gdzie prowadzone są prace gospodarcze, czasowe zamknięcia szlaków, zmiany przebiegu szlaków itp.
- 9. Pamiętaj, że na fragmentach obszaru wyznaczonego do nocowania mogą znajdować się miejsca, w których obowiązuje **stały zakaz wstępu** (np. uprawy leśne czy ostoje zwierząt), wynikające z zapisów art. 26 ustawy o lasach. Sprawdź ich lokalizację na mapie lub zapytaj koordynatora programu w nadleśnictwie.
- 10.Pamiętaj, że na fragmentach obszaru wyznaczonego do nocowania, mogą znajdować się miejsca, w których **obowiązuje okresowy zakaz wstępu do lasu** wynikający z zapisów art. 26 ustawy o lasach (np. wykonywane są zabiegi gospodarcze). Korzystanie z nich jest zabronione. Sprawdź informacje na stronie www nadleśnictwa lub zapytaj koordynatora programu w nadleśnictwie.
- 11.Lasy objęte stałym lub okresowym zakazem wstępu, z wyjątkiem upraw leśnych do 4 m wysokości, oznacza się **tablicami z napisem "zakaz wstępu"** oraz w przypadku okresowego zakazu, wskazaniem przyczyny i terminu obowiązywania zakazu. W trosce o swoje bezpieczeństwo nigdy nie łam tych zakazów.
- 12.Sprawdzaj **prognozy pogody** dla obszaru, na którym przebywasz. W razie ostrzeżeń przed silnymi wiatrami i burzami, w trosce o swoje bezpieczeństwo, koniecznie zrezygnuj z pobytu w lesie.
- 13.Pamiętaj, że nie jesteś jedynym użytkownikiem lasu. Są tu też inni, np. rowerzyści, koniarze czy myśliwi. Zadbaj o swoje **bezpieczeństwo**. Bądź widoczny np. używaj sprzętu i ubrań w jaskrawych kolorach oraz zostaw na noc zapalone, widoczne z daleka światło.
- 14.Rozpalenie **ogniska** jest możliwe jedynie w miejscach do tego wyznaczonych przez nadleśniczego. Jeśli zależy Ci na rozpaleniu ognia, zaplanuj wycieczkę tak, aby uwzględniała miejsca do tego przeznaczone. Wyznaczonymi miejscami do rozniecania ognia są miejsca zaznaczone na [mapie.](https://kudypy.olsztyn.lasy.gov.pl/documents/688685/40810534/mapa+obszar+2/8df0b30c-46b7-d9e0-8e12-7eb08219c71e) W razie wątpliwości skontaktuj się z koordynatorem programu w nadleśnictwie.
- 15. **Drewno** na rozpalenie ogniska w wyznaczonym miejscu przynieś ze sobą.
- 16. **Pozyskiwanie drewna** i innego materiału w dowolnym celu, np. rozpalenia ognia czy budowy konstrukcji obozowych, jest zabronione.

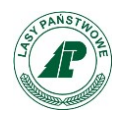

- 17.Na obszarze objętym programem "Zanocuj w lesie" dopuszcza się możliwość używania kuchenek gazowych pod następującymi warunkami:
	- a) Sprawdź informacje o istnieniu lub braku możliwości używania kuchenek gazowych na stronie internetowej nadleśnictwa.
	- b) Sprawdź obowiązujące w danym dniu zagrożenie pożarowe, dwukrotnie w ciągu dnia. Zagrożenie pożarowe jest aktualizowane w ciągu dnia o godzinie 10:00 i 14:00. Sprawdzisz je na stronie:

<http://bazapozarow.ibles.pl/zagrozenie/> lub

<https://www.bdl.lasy.gov.pl/portal/mapy> - wybierając w menu "Mapy BDL / "Mapa zagrożenia pożarowego:.

## W przypadku dużego zagrożenia (3. "czerwony" stopień) używanie kuchenek **jest zabronione!**

- c) Używanie kuchenek dozwolone jest tylko pod stałym nadzorem, gwarantującym zabezpieczenie przed ewentualnym powstaniem pożaru.
- d) Zabronione jest używanie kuchenek na glebach torfowych, w młodnikach i drzewostanach w których wysokość koron drzew znajduje się poniżej 5 m od ziemi oraz na powierzchniach leśnych porośniętych wysokimi trawami i wrzosem.
- 18.**Nie wjeżdżaj do lasu pojazdem silnikowym, zaprzęgowym ani motorowerem.** Jeśli przyjechałeś samochodem, zostaw go na pobliskim parkingu leśnym lub innym miejscu do tego wyznaczonym. Lokalizację miejsc postoju pojazdów znajdziesz na mapie: [Mapa obszar 1,](https://kudypy.olsztyn.lasy.gov.pl/documents/688685/40810534/Mapa+obszar+1/b3b11a16-95fa-119d-78d3-920a4efba8db) [Mapa obszar 2.](https://kudypy.olsztyn.lasy.gov.pl/documents/688685/40810534/mapa+obszar+2/8df0b30c-46b7-d9e0-8e12-7eb08219c71e)
- 19.Możesz pozyskiwać na własny użytek **owoce i grzyby**. Zanim je pozyskasz, upewnij się, że są jadalne i nie podlegają ochronie gatunkowej oraz że nie znajdujesz się w oznakowanym miejscu, w którym zbiór płodów runa leśnego jest zabroniony.
- 20.Weź z domu **worek na odpadki i po biwakowaniu zabierz je ze sobą**. W środku lasu nie znajdziesz kosza na śmieci.
- 21.Zachęcamy Cię, abyś do przechowywania przyniesionych do lasu posiłków i napojów używał **pudełek i butelek wielokrotnego użytku**.
- 22.**Nie wyrzucaj pozostałości jedzenia**, które przyniosłeś za sobą. Nie są one naturalnym składnikiem ekosystemu leśnego i mogą zaszkodzić dziko żyjącym zwierzętom.
- 23.Załatwiając **potrzeby fizjologiczne**, zatrzyj po sobie ślady. Ogranicz używanie środków higieny osobistej ingerujących w środowisko naturalne np. chusteczek nawilżanych.
- 24.Jeśli zabierasz na wyprawę swojego **pupila**, pamiętaj, żeby trzymać go **cały czas na smyczy**.
- 25.W trosce o bezpieczeństwo swoje i dzikich zwierząt **zachowaj od nich odpowiedni dystans**. Nie podchodź do nich i nie próbuj ich karmić.
- 26.Zwróć uwagę na to, żeby nie planować noclegu na trasie **przemieszczania się leśnych zwierząt** (charakterystyczne wąskie, wydeptane ścieżki).

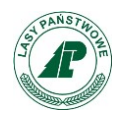

# **Nadleśnictwo Kudypy**

- 27.W razie zagrożenia zdrowia znajdź **najbliższy słupek oddziałowy** i podaj osobom przyjmującym zgłoszenie numery, które są na nim widoczne.
- 28.Pamiętaj, że nie jesteś jedynym gościem lasu. **Zachowaj ciszę**.
- 29.Zapoznaj się ze **zasadami bezpiecznego i etycznego przebywania** na obszarze.
	- Znajdziesz je wszystkie na stronie [\[https://kudypy.olsztyn.lasy.gov.pl/program](https://kudypy.olsztyn.lasy.gov.pl/program-zanocuj-w-lesie-)[zanocuj-w-lesie-\]](https://kudypy.olsztyn.lasy.gov.pl/program-zanocuj-w-lesie-)

W razie dodatkowych pytań, skontaktuj się z **Nadleśnictwem Kudypy** Dane kontaktowe:

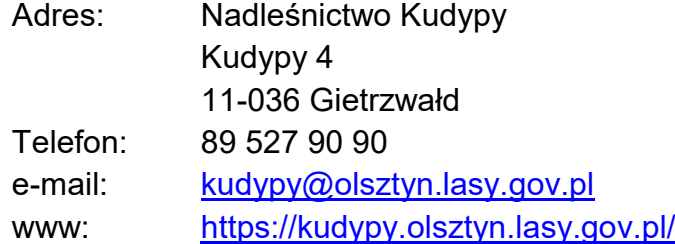

### Koordynator Programu "Zanocuj w lesie": Paweł Wyrzykowski

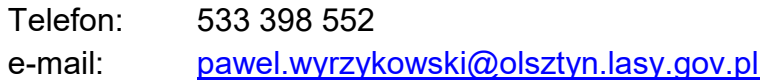